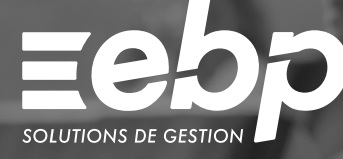

# Pack Étudiant

Découvrez et appréhendez les processus de gestion d'entreprise avec le Progiciel de Gestion Intégré (PGI). Reconnu d'Intérêt Pédagogique par le Ministère de l'Éducation Nationale, le Pack Étudiant s'adapte à de nombreuses filières : Bac Pro / STMG, BUT, BTS, DCG. La suite Microsoft® Office Professionnel 2016 est incluse.

#### Se former à la gestion d'entreprise

Apprenez la gestion d'entreprise depuis un PGI simple d'utilisation et en conformité avec les nouveaux programmes de l'Éducation Nationale : de la qualification d'un contact à l'enregistrement des factures et la saisie des écritures en comptabilité, en passant par le calcul de la paie.

### **Apprendre avec un PGI conforme**

Afin de vous accompagner au mieux dans la préparation à vos examens, EBP met à votre disposition des études de cas conformes à vos référentiels. Quelle que soit votre filière (Bac Pro Assistance à la Gestion des Organisations et de leurs Activités, Bac Sciences et Technologies du Management et de la Gestion, BTS Négociation et Digitalisation de la Relation Client, BUT, DCG, etc.), appuyez-vous sur ces études de cas pour réviser !

#### **Mettre en pratique les acquis**

Retrouvez les exercices EBP vus en cours dans les manuels pédagogiques des éditeurs spécialisés, tels que Nathan, Dunod, Casteilla, Corroy, etc. Entraînez-vous à domicile grâce aux nombreux travaux pratiques, exercices corrigés, fiches détachables ou encore CD-Rom présents dans ces ouvrages.

 $6$  logiciels  $\sqrt{6}$  Gestion d'entreprise  $\sqrt{6}$  Reconnu d'Intérêt Pédagogique

## MODE D'UTILISATION DISPONIBLE POUR CE LOGICIEL

 $\nabla$  Licence J'achète mon logiciel Je l'utilise sur mon ordinateur

## **I PACK ÉTUDIANT I**

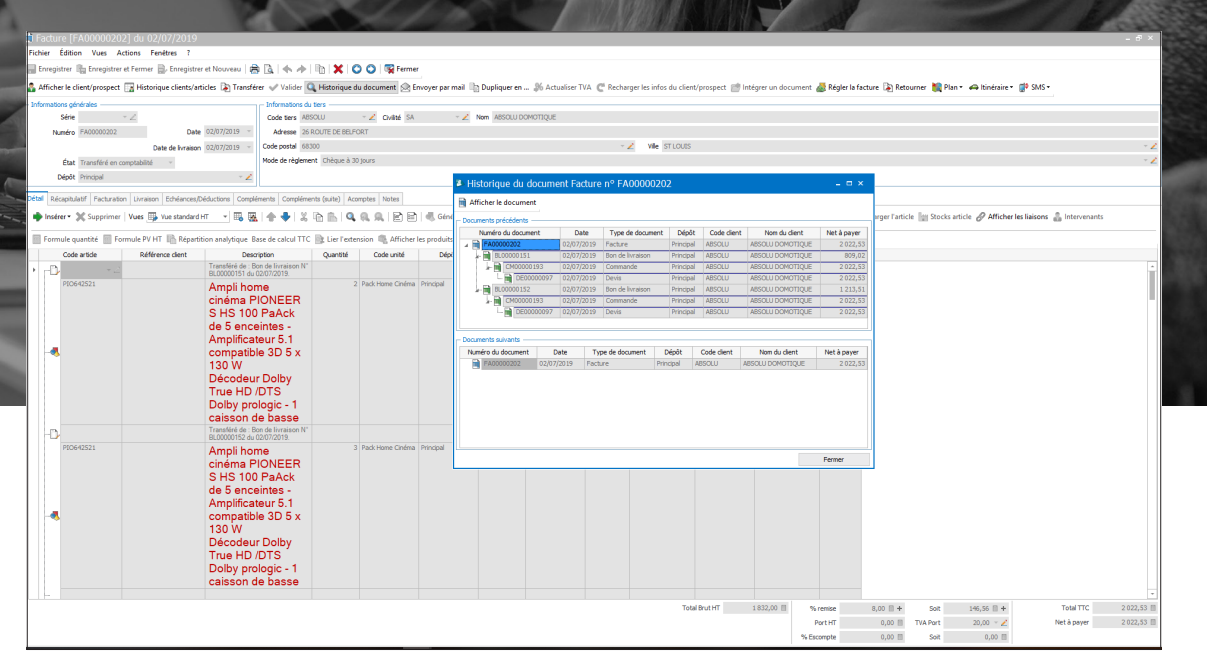

Maîtrisez toute la chaîne de facturation.

# FONCTIONS PRINCIPALES

### Comptabilité

- Comptabilité générale / analytique •Saisie pratique, guidée, par journal et au
- kilomètre •Rapprochement bancaire manuel avec import
- de relevés
- Consultation et lettrage
- Gestion des impayés, des créances douteuses
- et irrécouvrables • Gestion des relances clients
- •Prévision de trésorerie
- Tableau de bord
- •Ratios financiers
- •Déclaration de TVA
- Établissement du bilan et du compte de résultat (états préparatoires)
- •Personnalisation du logiciel (fiches, vues, etc.)

#### Gestion Commerciale

- Fichier clients, prospects, fournisseurs et commerciaux
- Fichier articles (biens, services, nomenclatures commerciales)
- Gestion des ventes, achats et stocks
- Facturation périodique
- •Règlements clients et fournisseurs complets ou
- partiels •Statistiques et tableaux de bord paramétrables

#### Immobilisations

- Immobilisations conforme CRC 2002-10 méthode simplifiée
- •Amortissement fiscal et économique
- Mode d'amortissement linéaire, dérogatoire,
- dégressif et non amortissable • Gestion des biens d'équipement, des crédits
- bails, des locations et des emprunts
- Gestion des éclatements •Suivi des interventions
- Gestion de l'analytique
- Édition des états préparatoires : cerfa 2054,
- cerfa 2055 •Déclaration Taxe sur Véhicules des Sociétés

#### CRM

- 
- Tableau de bord paramétrable Classification des tiers selon leur statut
- Gestion d'agenda par collaborateur
- Création de fiches « opportunité »
- Envoi ciblé de courriers / emails via l'assistant de
- Évaluation des coûts d'une campagne grâce aux

#### Paie

- Nombre de salariés illimité
- •Assistant de création/ sortie d'un salarié
- •Sauvegarde des documents administratifs par
- salarié/établissement • Gestion des contrats de prévoyance et
- assurance
- Interrogation des données de paie
- Explication des calculs de paie

#### Business Plan Création & Reprise

- Création de 5 business plans •Prévisions annuelles ou mensuelles jusqu'à 6 ans
- 
- •Bilan et compte de résultat prévisionnels Tableau de trésorerie
- •Ratios financiers et graphiques
- Modèle de rapport personnalisable

#### Microsoft® Office Professionnel 2016

- Word®
- Excel® •PowerPoint®
- Outlook®
- •Access®
- Publisher®
- OneNote®

Retrouvez les configurations conseillées pour l'utilisation de ce logiciel sur www.ebp.com.

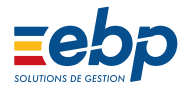

EBP INFORMATIQUE SA au capital de 1 million d'euros • ZA du Bel Air • 78120 Rambouillet • RCS VERSAILLES B 330 838 947 • Tél: 01 34 94 80 00 • Fax: 01 34 85 62 07 www.ebp.com • Document non contractuel • L'éditeur se réserve le droit de modifier la liste des fonctionnalités décrites • juin 2021

- publipostage
- statistiques